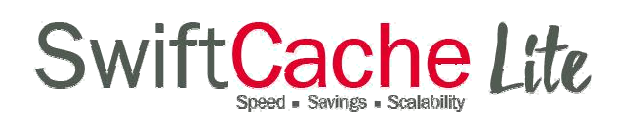

## Install guide for SwiftCache Lite for RPM

Setup machine Before installing SwiftCache Lite, please insure your target machine:

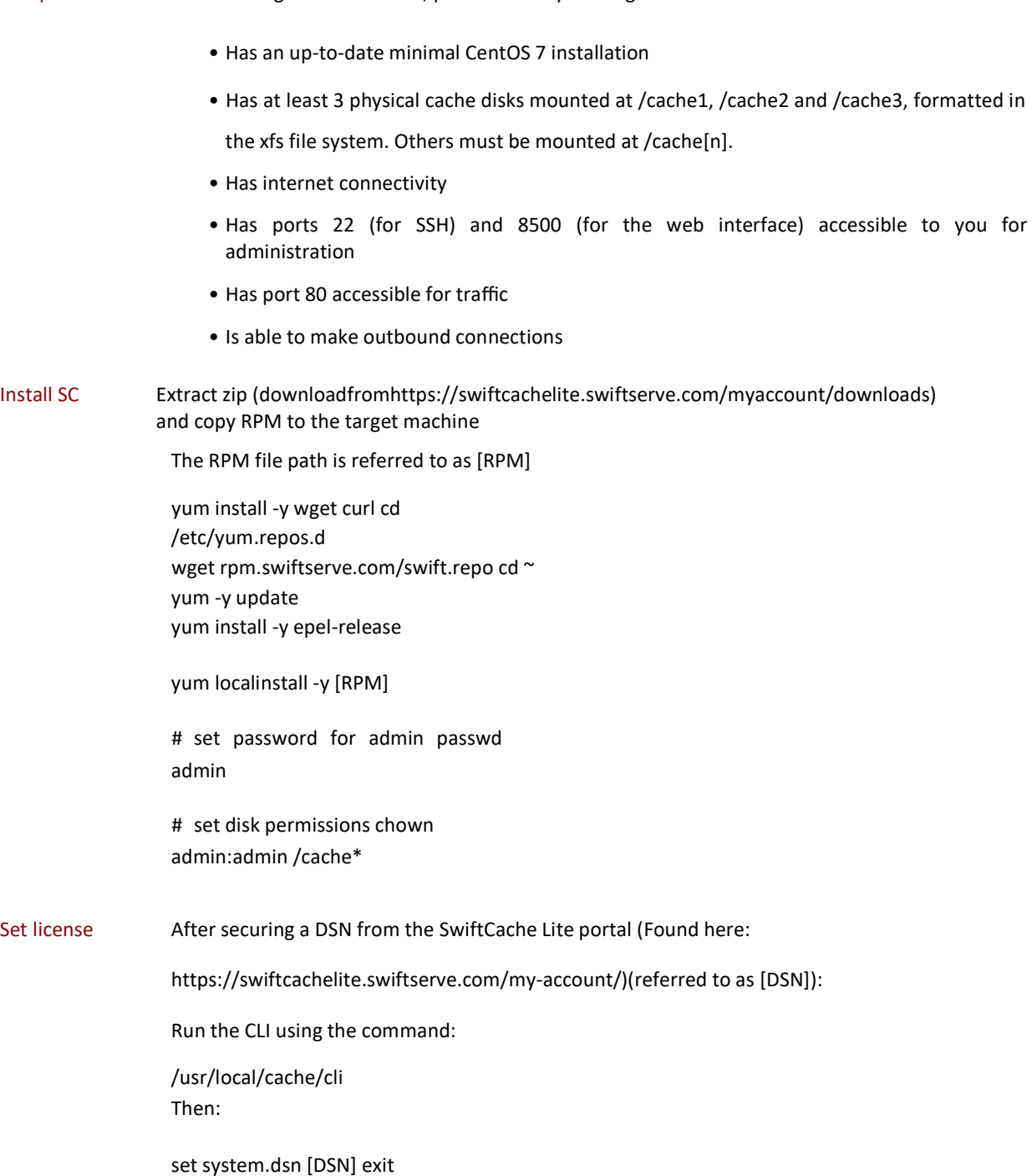

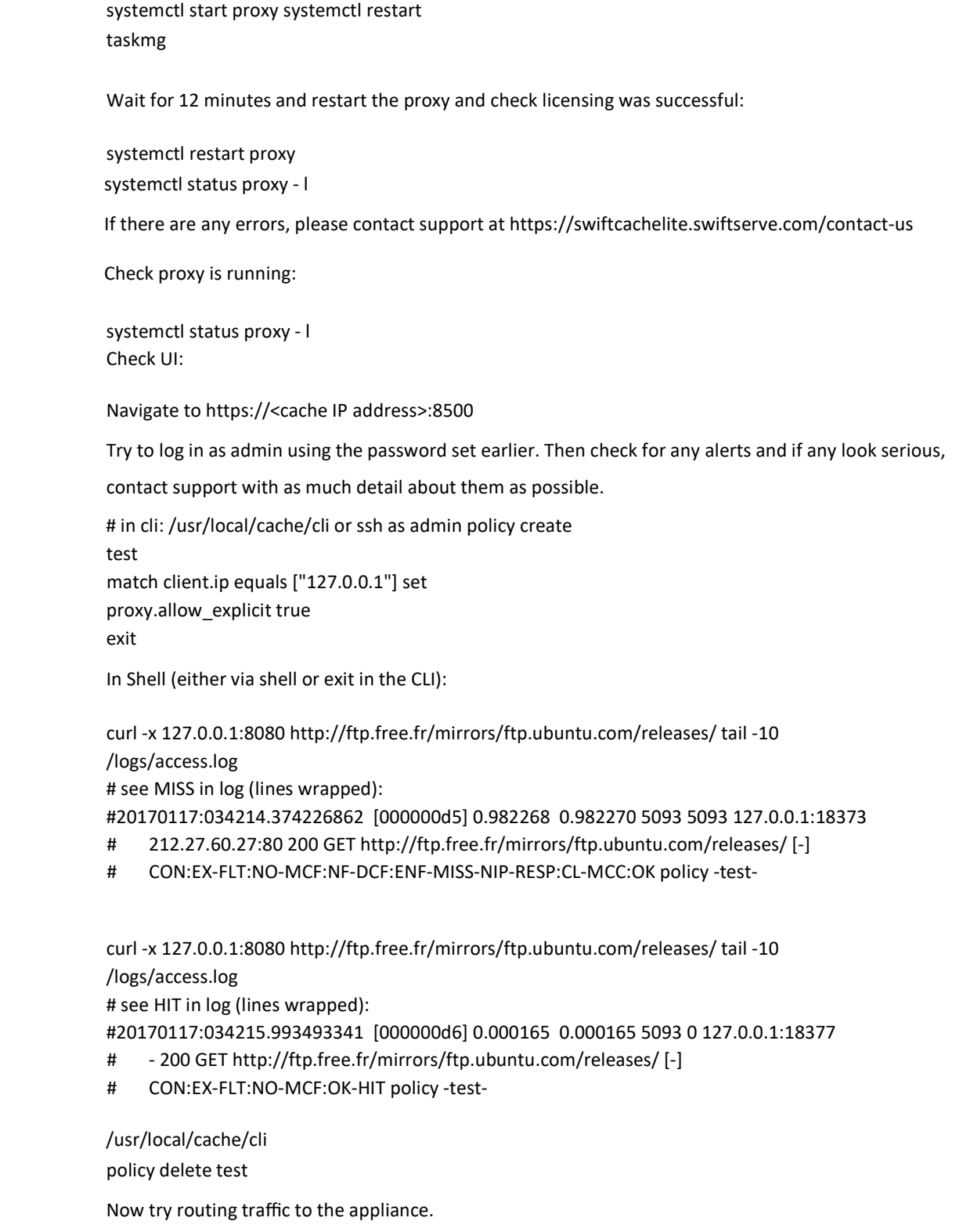

Verify

If there are any problems please contact support at https://swiftcachelite.swiftserve.com/contact-us/